<span id="page-0-0"></span>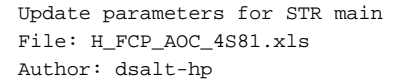

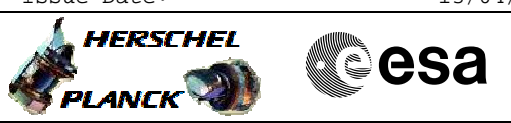

## **Procedure Summary**

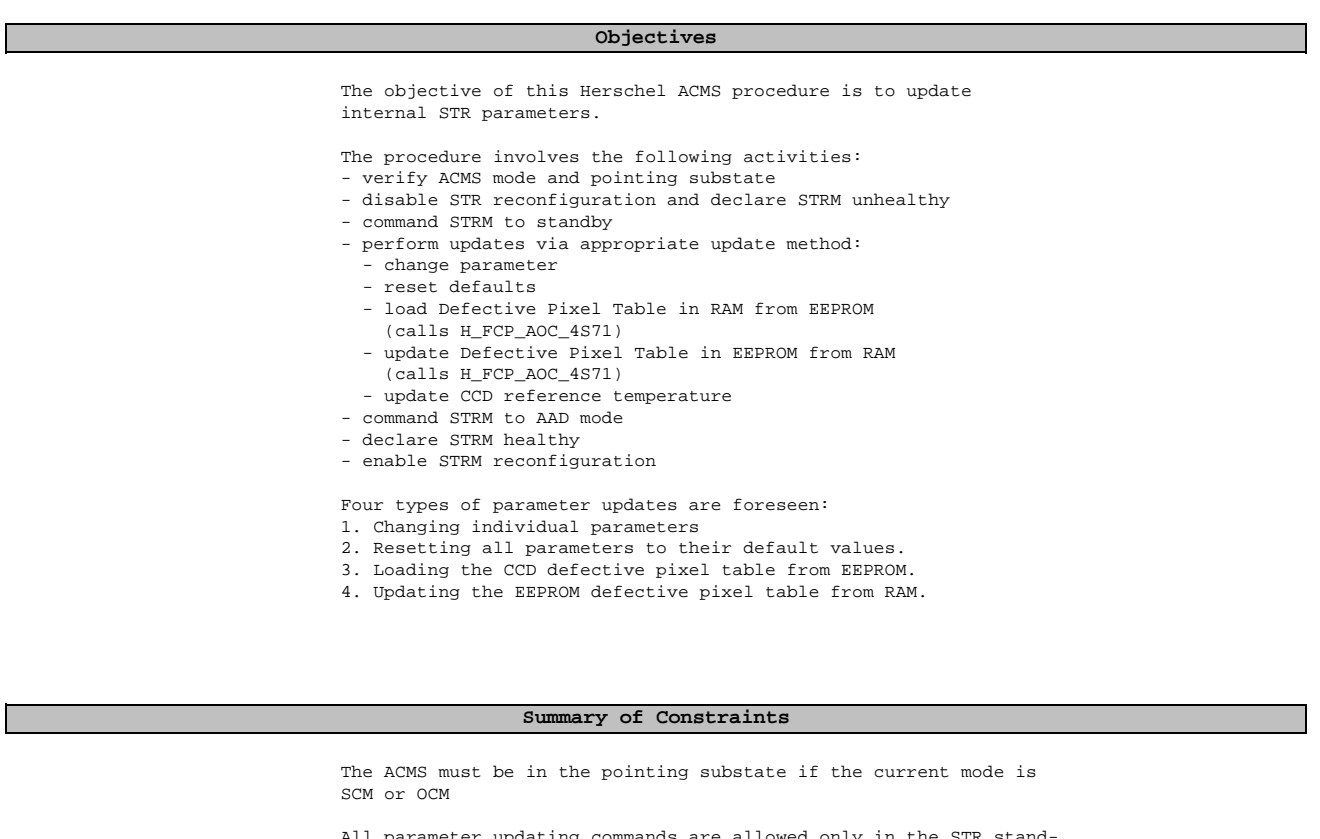

All parameter updating commands are allowed only in the STR standby mode and while the updating is taking place, the unit cannot be used for control. The procedure relies on the possibility of STR-less control provided in both OCM and SCM modes using only GYR data to propagate attitude. This makes it possible to avoid a forced transition to SAM whenever an STR parameter update is needed, but it imposes some restrictions on the status of attitude control in the mode in which the procedure is executed.

## **Spacecraft Configuration**

**Start of Procedure**

n/a

**End of Procedure**

n/a

**Reference File(s)**

**Input Command Sequences**

**Output Command Sequences**

Doc No. : PT-HMOC-OPS-FOP-6001-OPS-OAH<br>Fop Issue : 3.0 Fop Issue : 3.0<br>
Issue Date: 3/04/10 Issue Date:

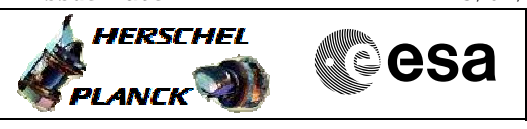

 Update parameters for STR main File: H\_FCP\_AOC\_4S81.xls Author: dsalt-hp

> HFA4S81A HFA4S81B HFA4S81C HFA4S81E HFA4S81D HFA4S81X HFA4S81F

(None)

## **Referenced Displays**

**ANDs GRDs SLDs** ZAA01999 ZAA02999 ZAA05999

## **Configuration Control Information**

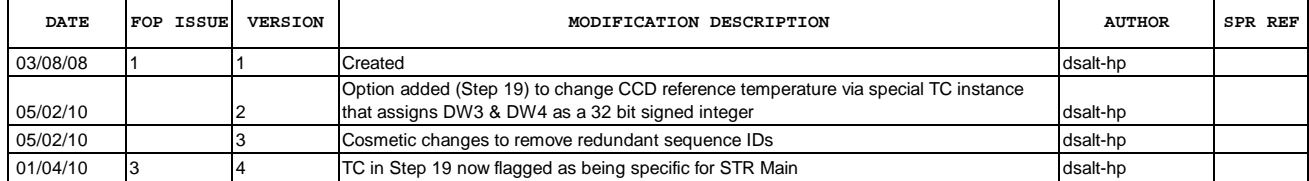

 Update parameters for STR main File: H\_FCP\_AOC\_4S81.xls Author: dsalt-hp

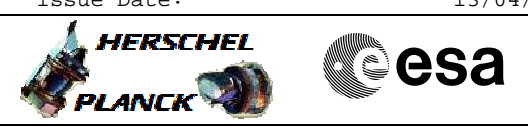

**Procedure Flowchart Overview**

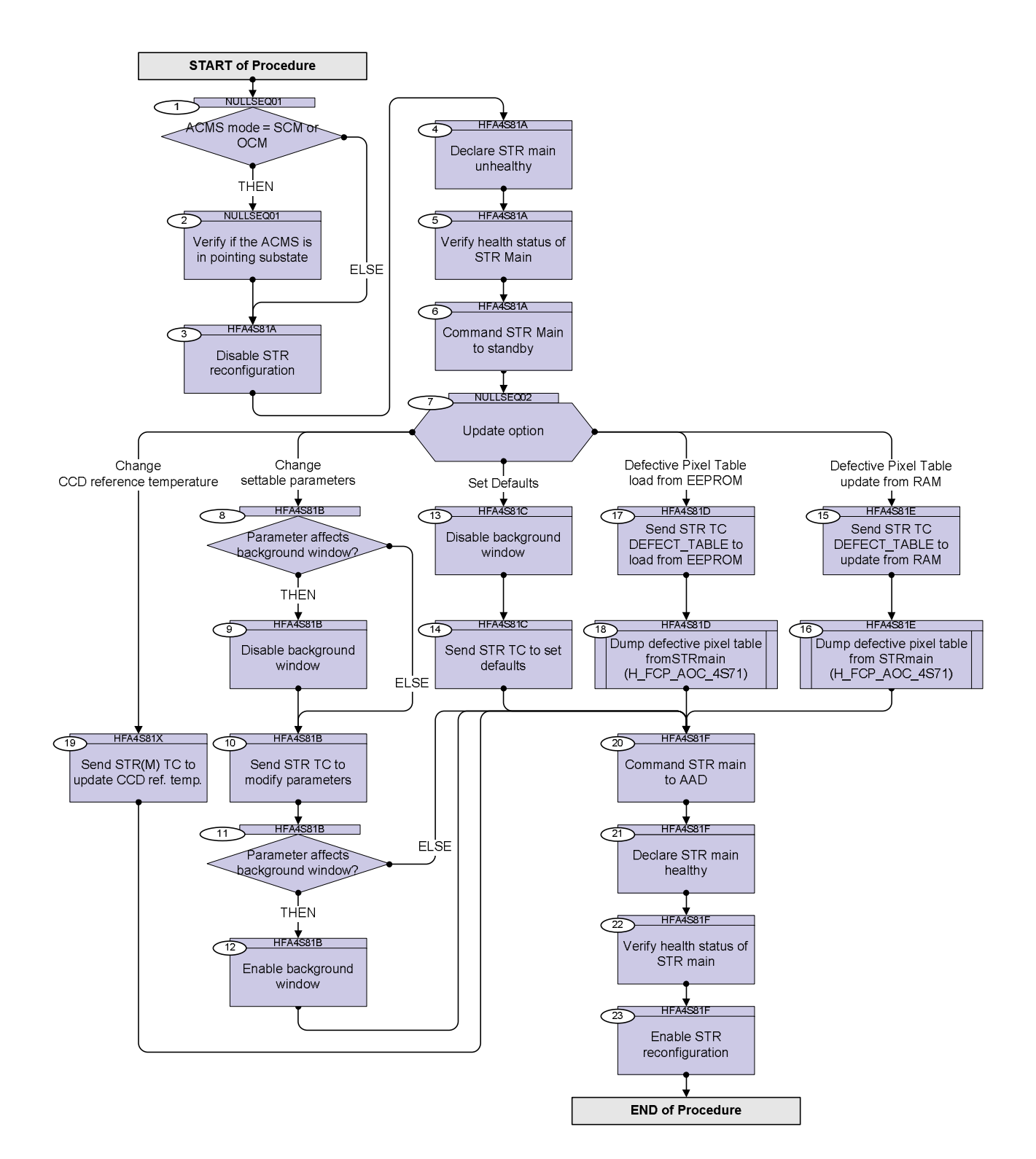

**HERSCHEL** 

**esa** 

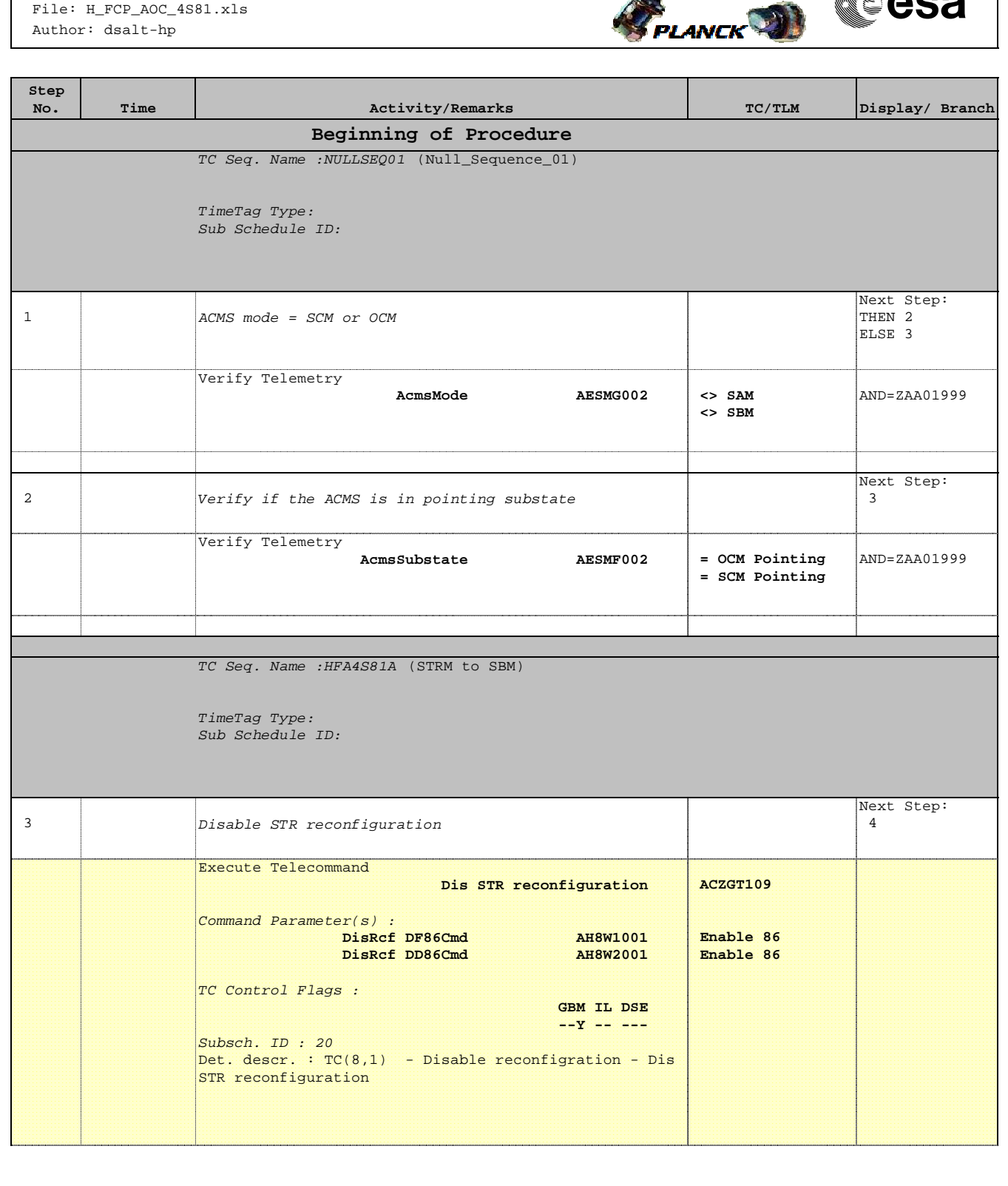

**HERSCHEL** 

PLANCK

**CSA** 

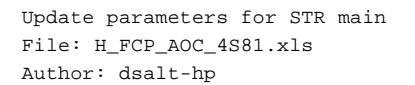

**Step** 

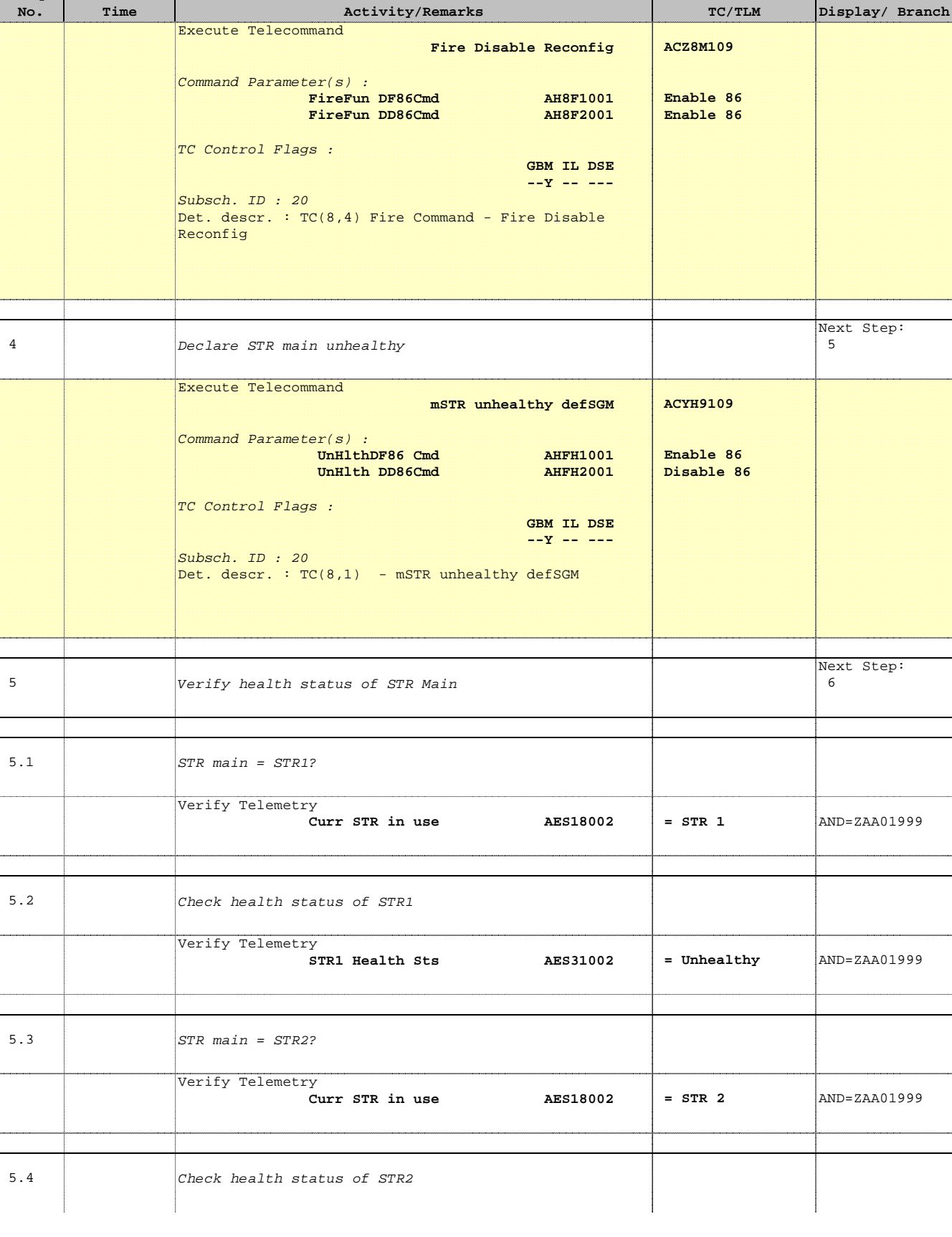

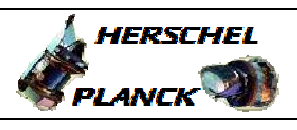

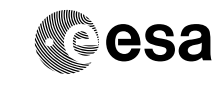

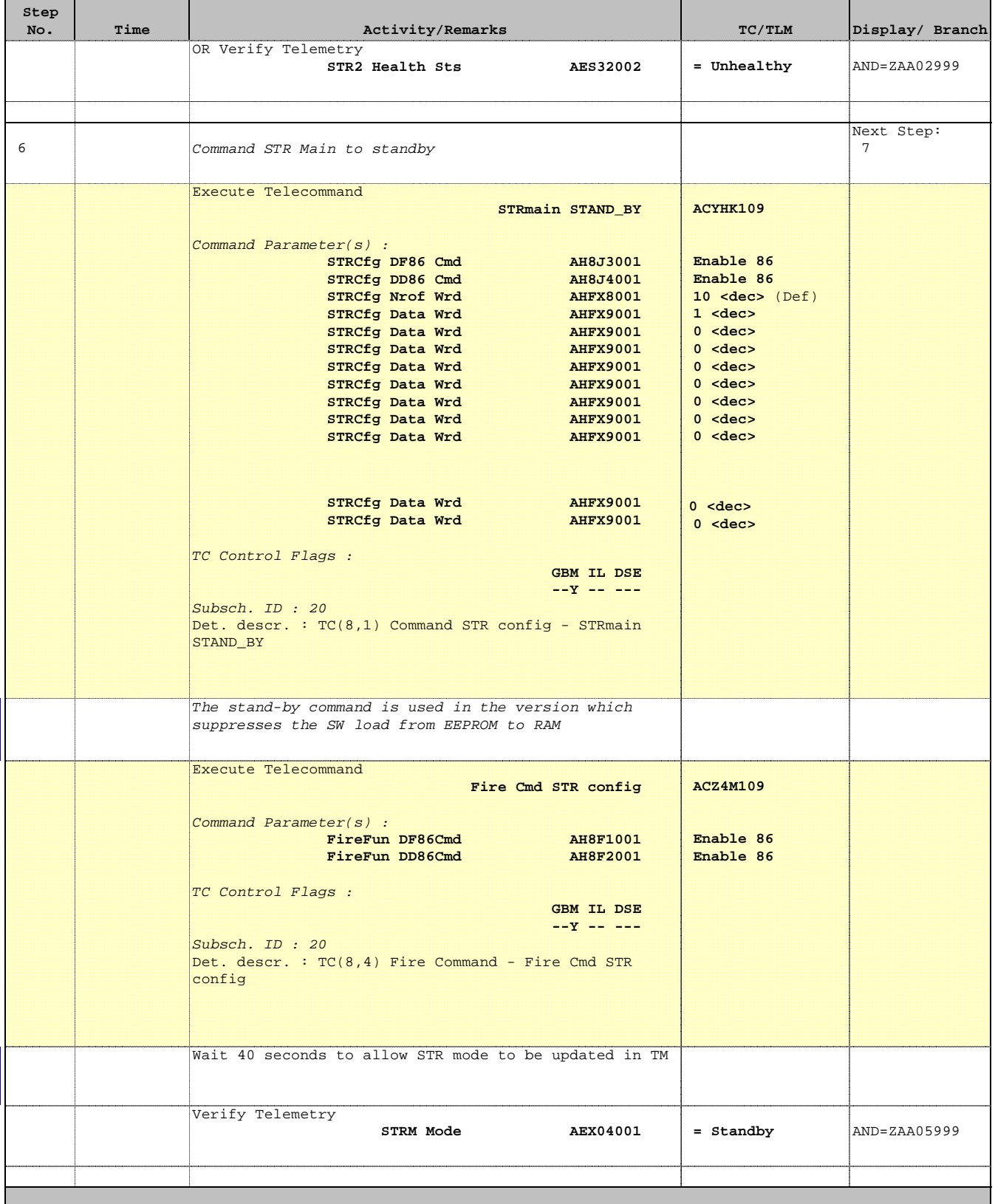

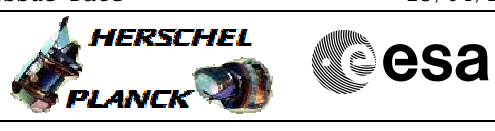

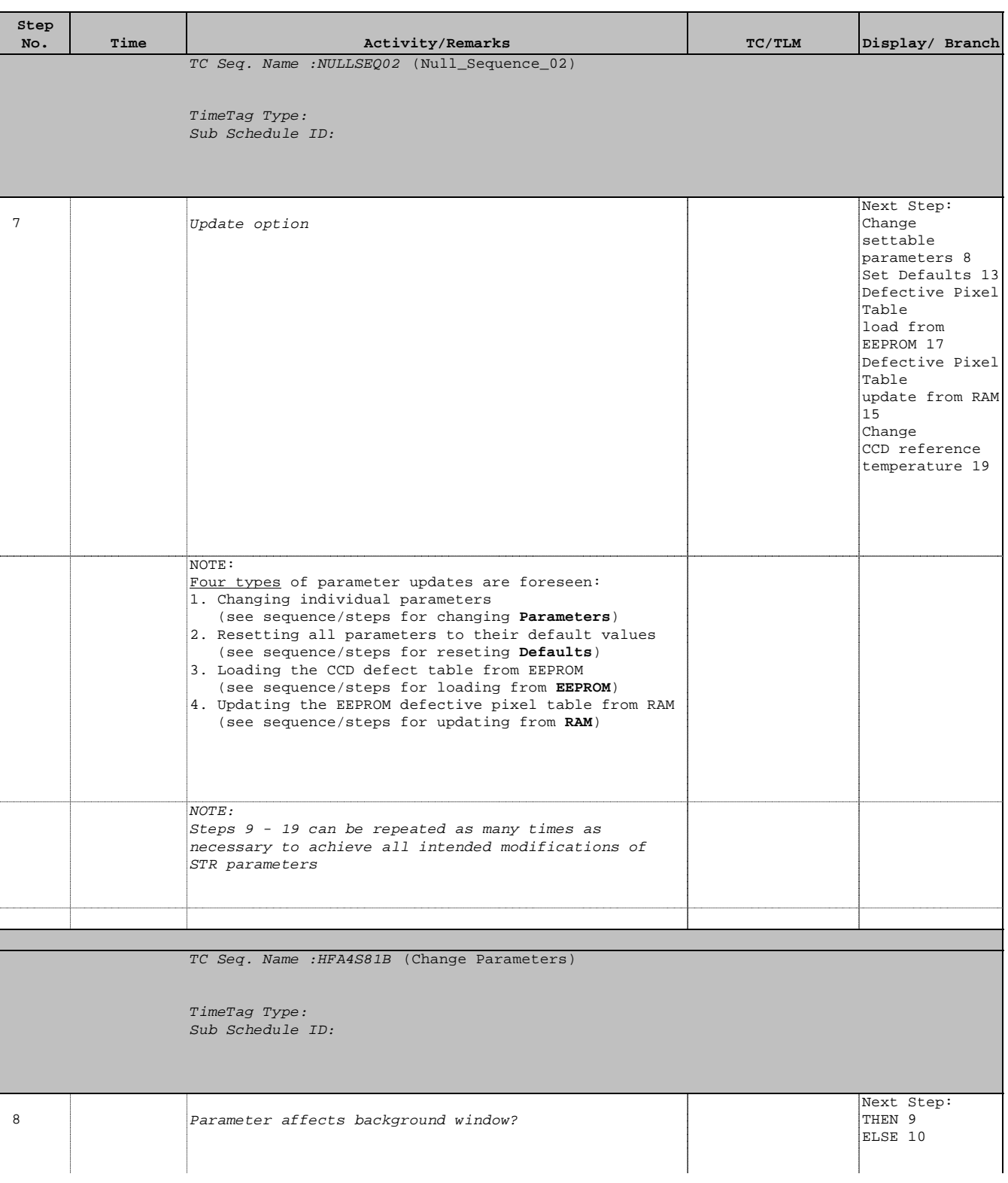

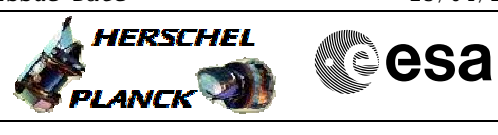

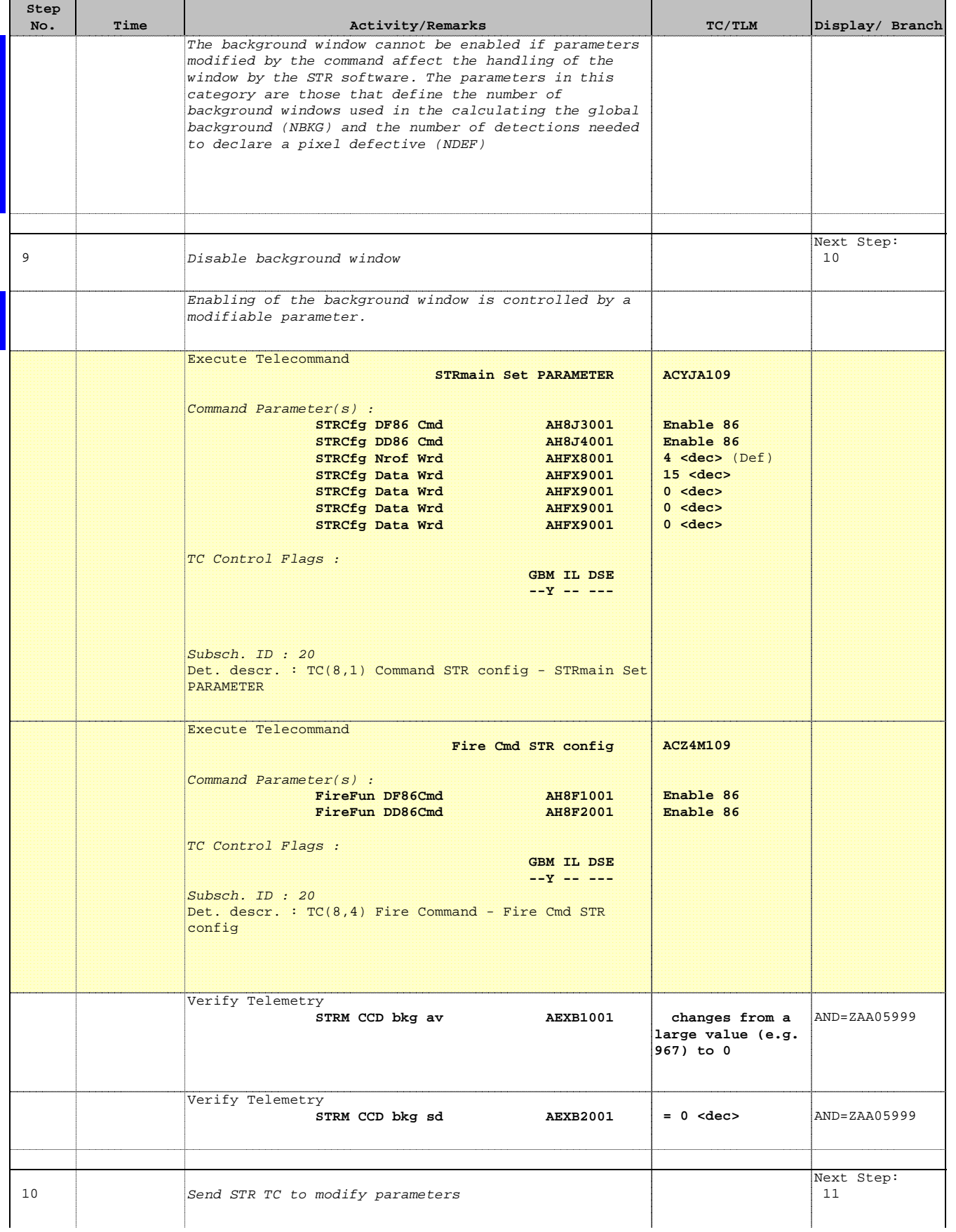

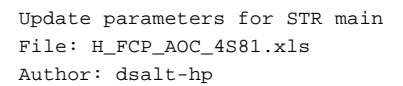

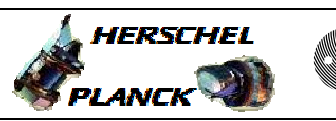

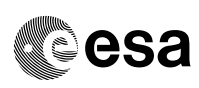

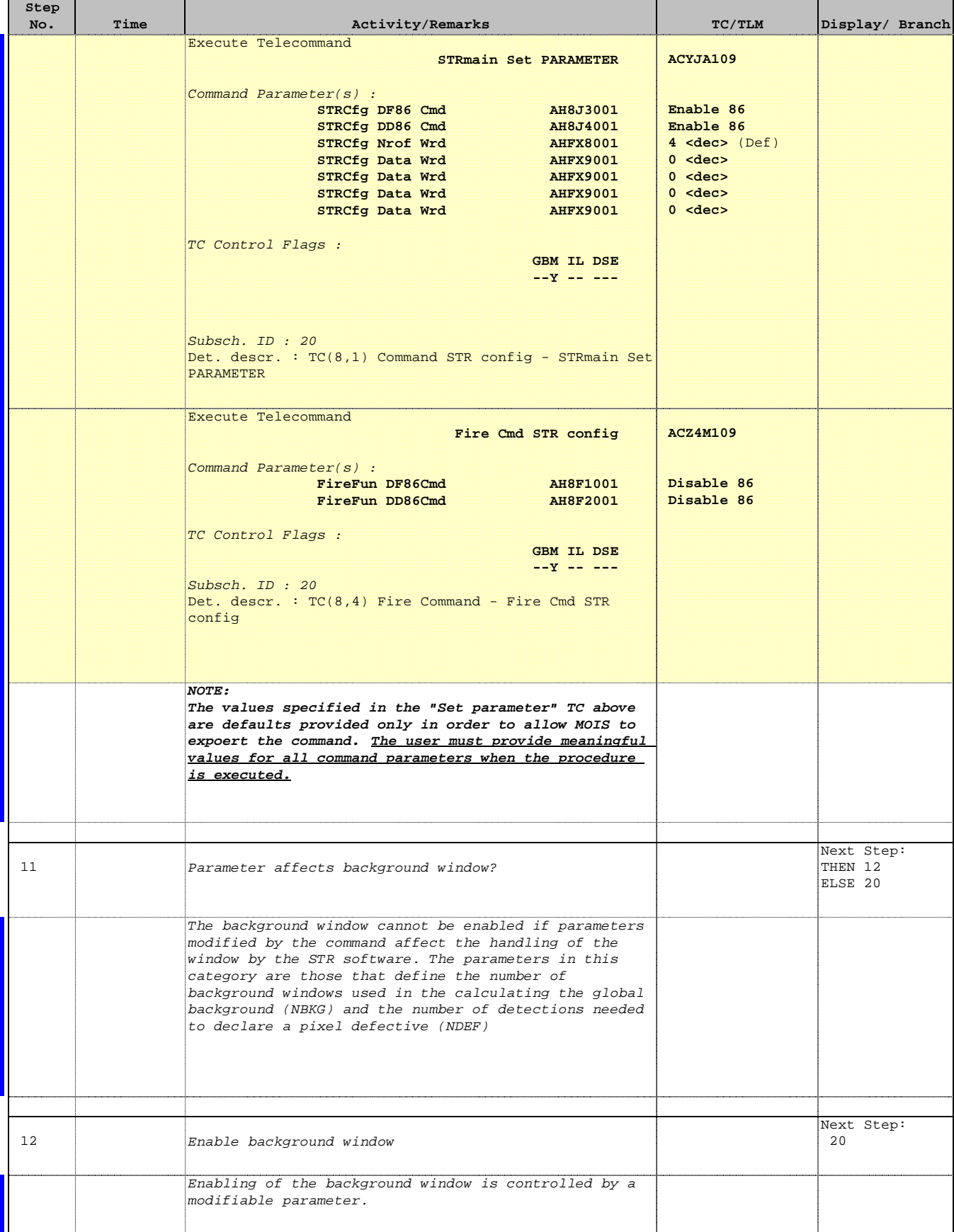

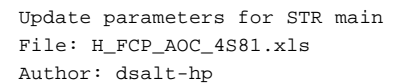

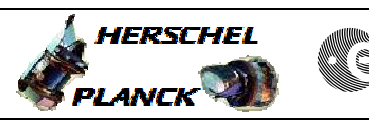

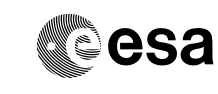

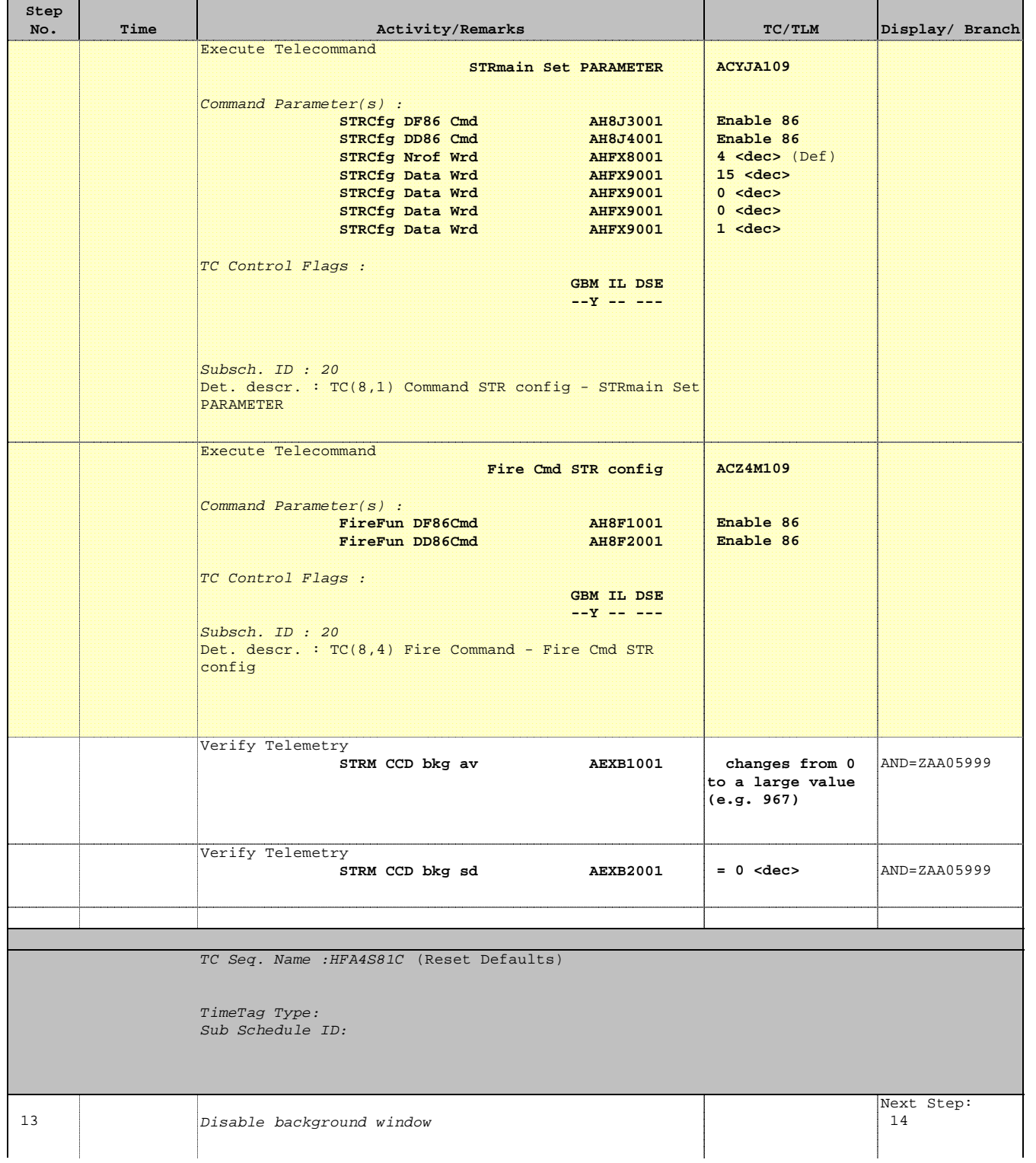

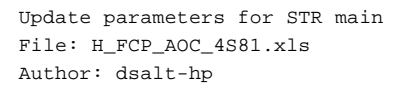

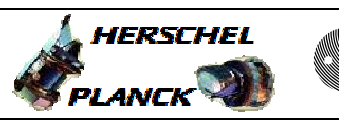

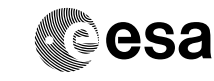

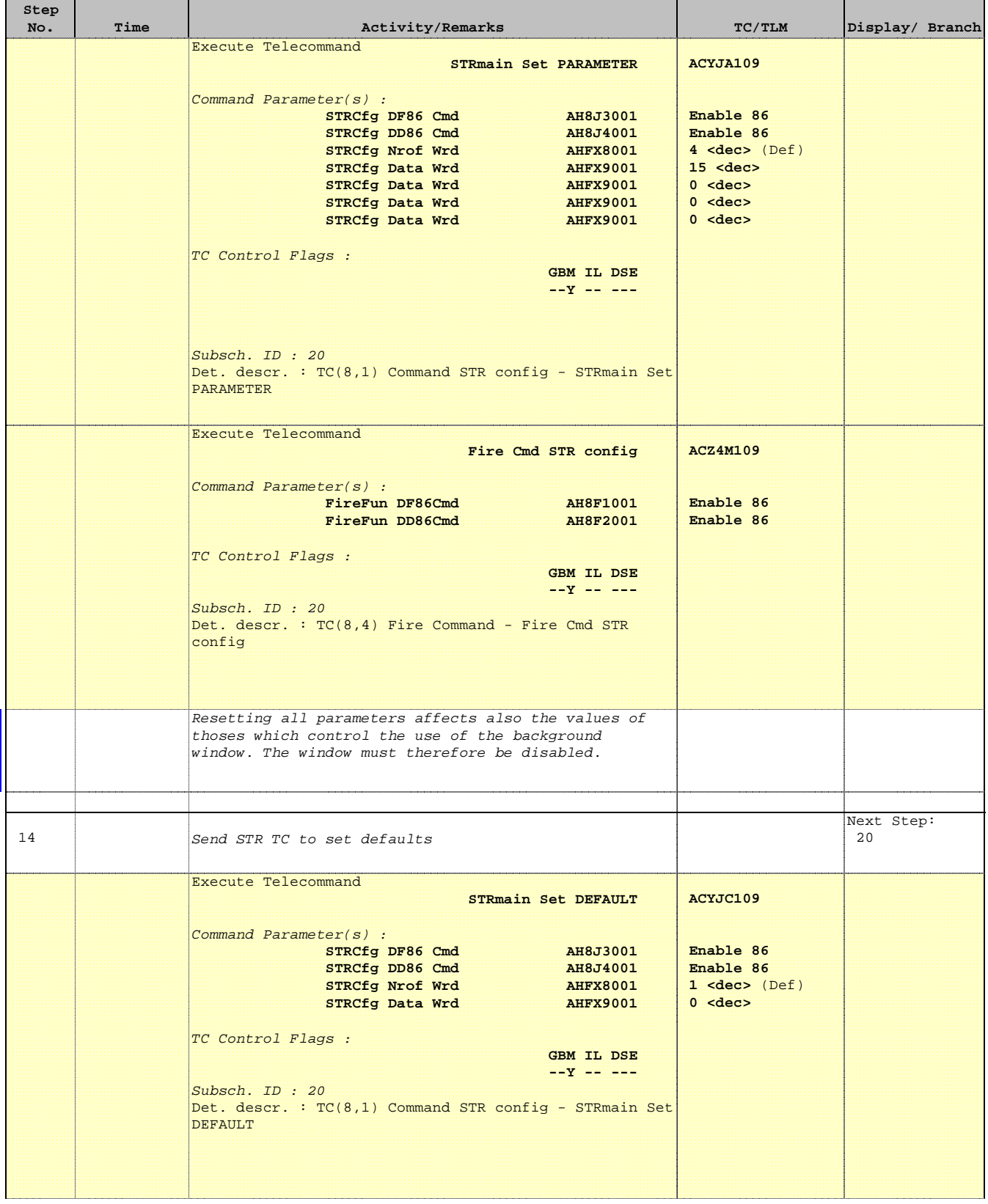

**HERSCHEL** 

**PLANCK** 

**CSA** 

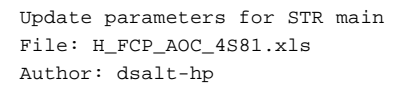

**Step** 

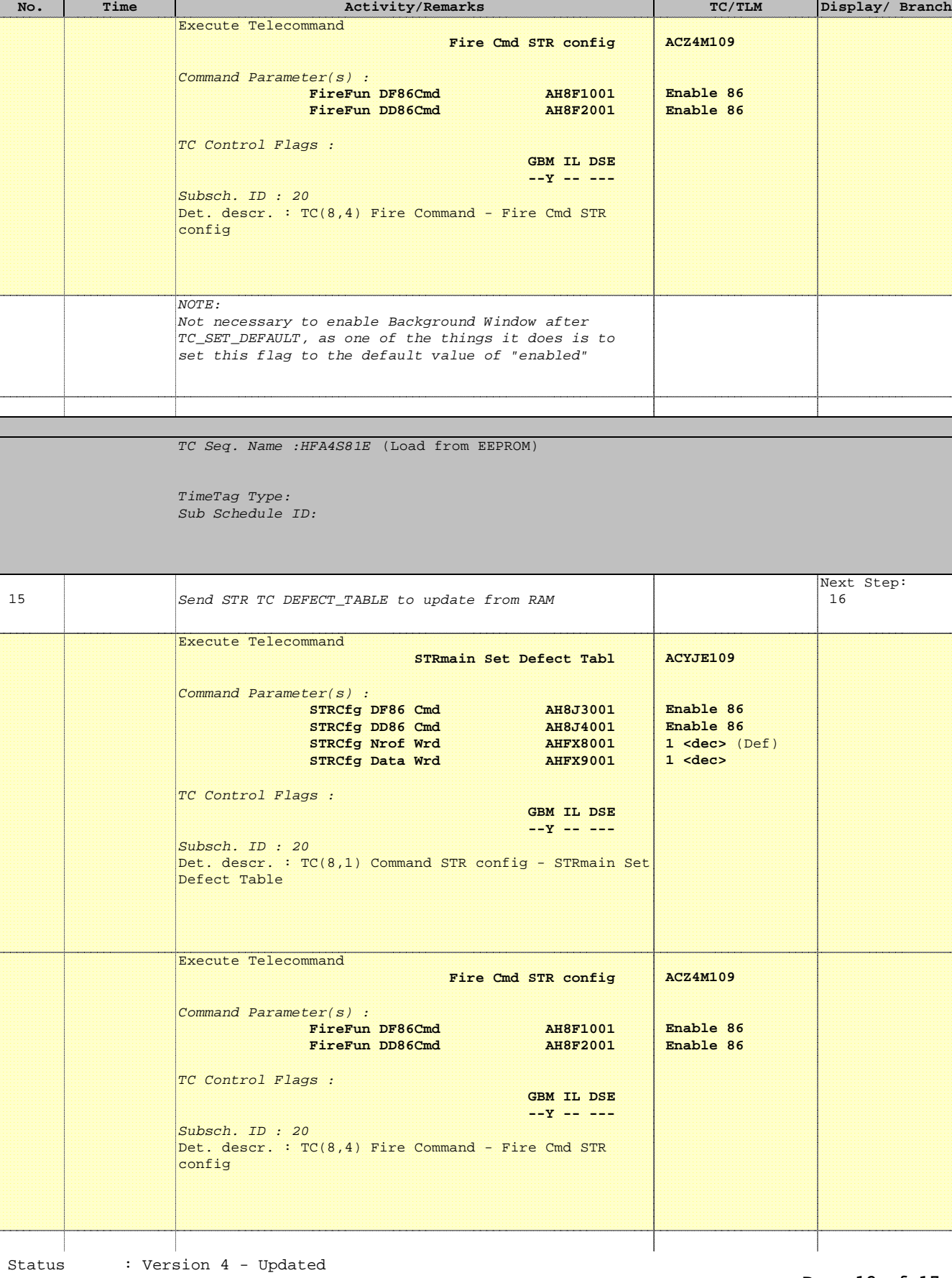

Last Checkin: 01/04/10

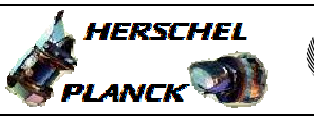

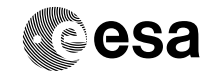

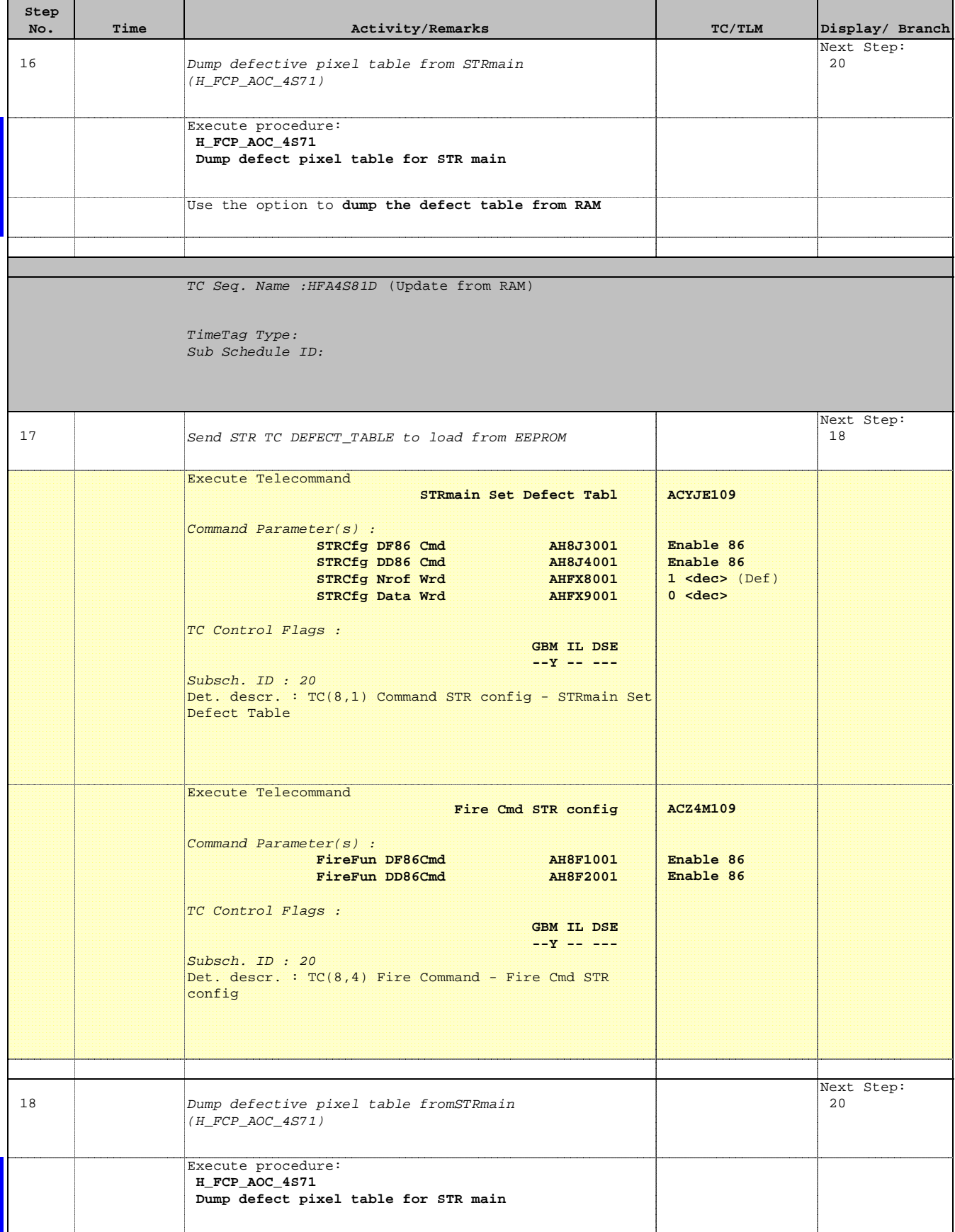

 Update parameters for STR main File: H\_FCP\_AOC\_4S81.xls Author: dsalt-hp

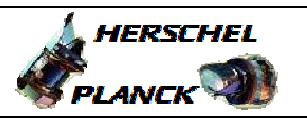

**esa** 

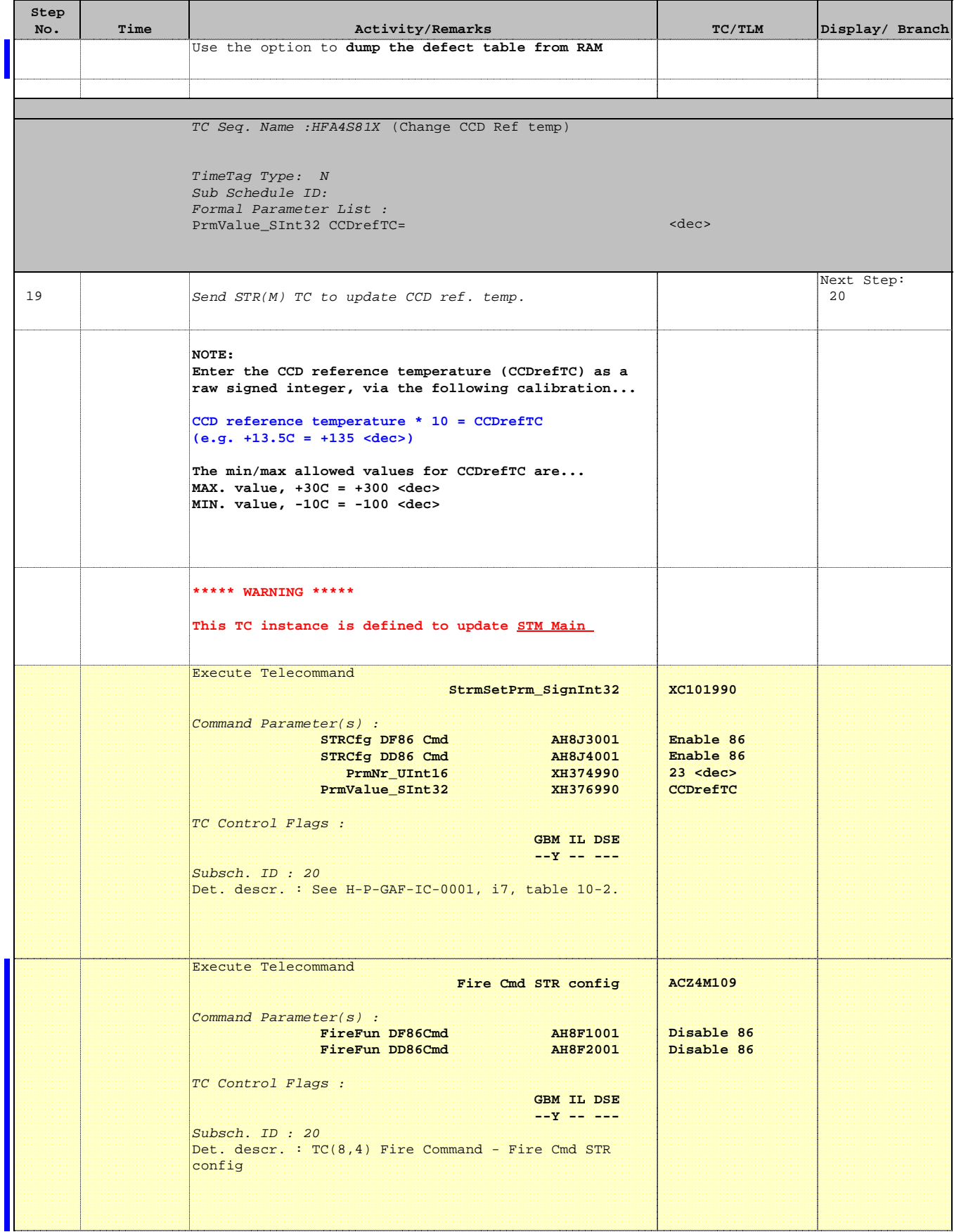

 Update parameters for STR main File: H\_FCP\_AOC\_4S81.xls Author: dsalt-hp

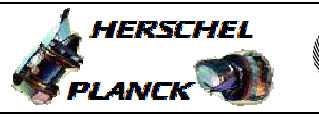

**CSA** 

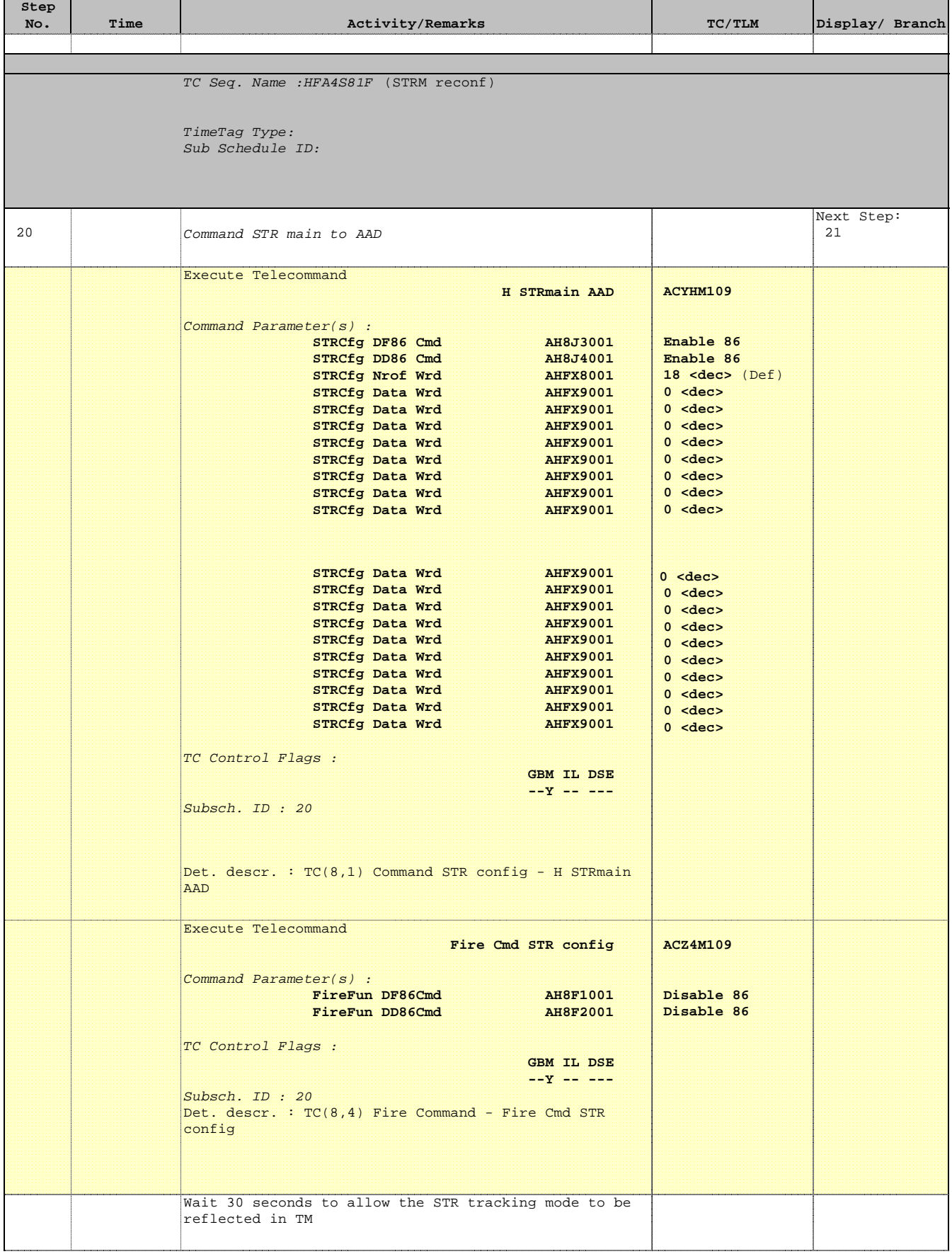

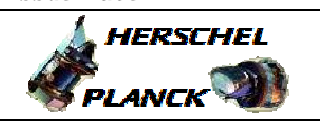

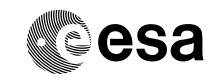

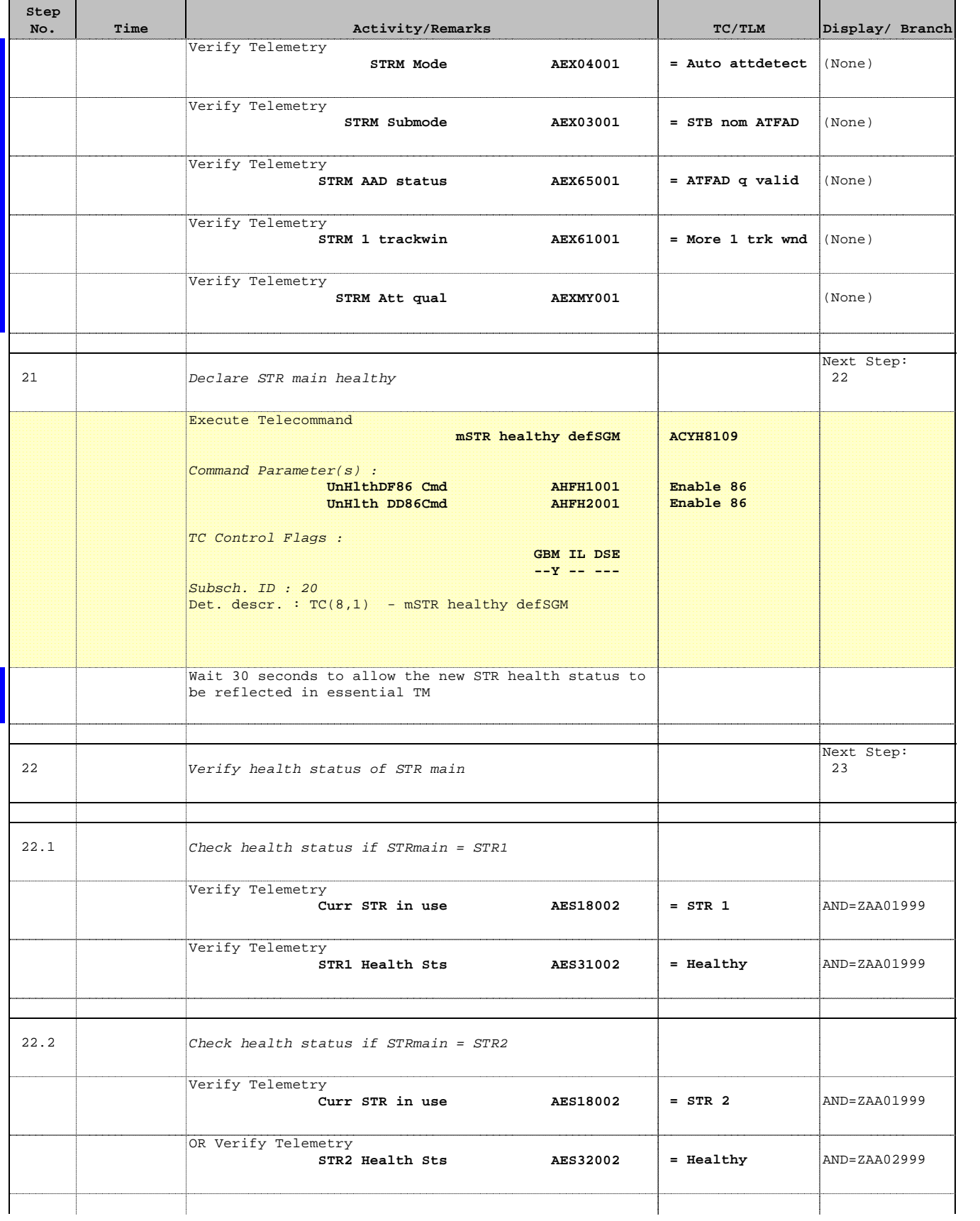

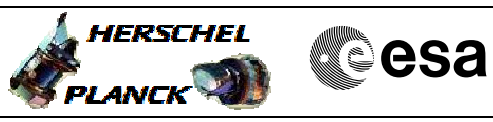

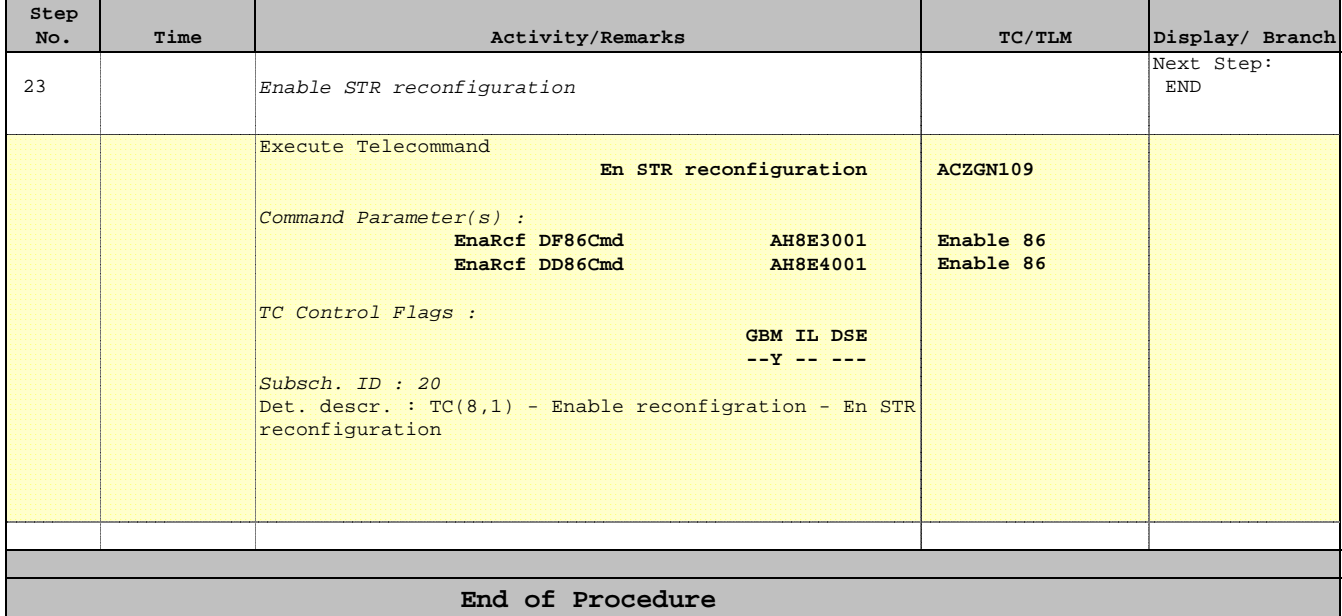